第一图书网, tushu007.com  $<<$  the contract of  $\sim$  (Windo $>$ 

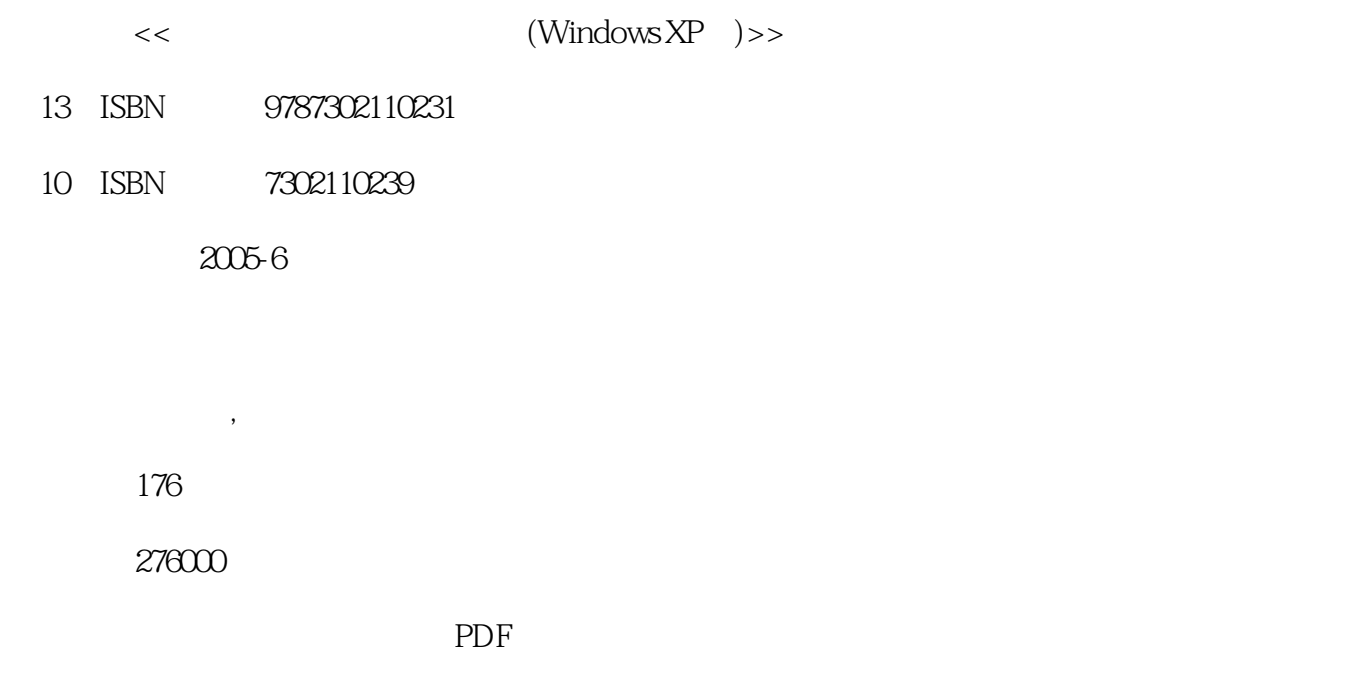

http://www.tushu007.com

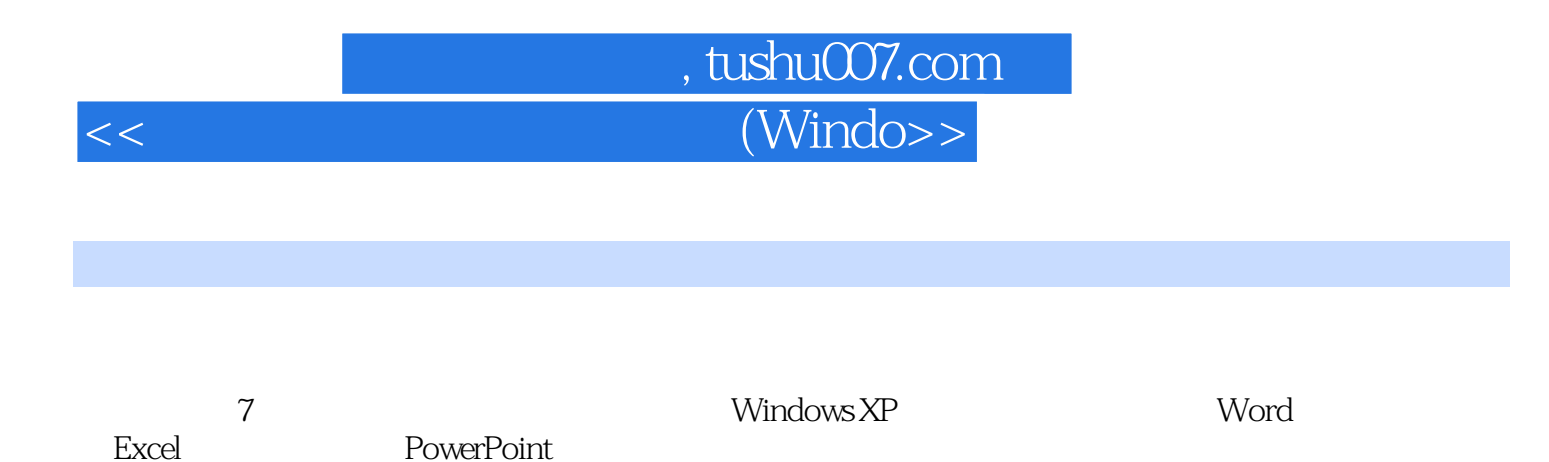

*Page 2*

## 第一图书网, tushu007.com  $<<$  the contract of  $\sim$  (Windo $>$

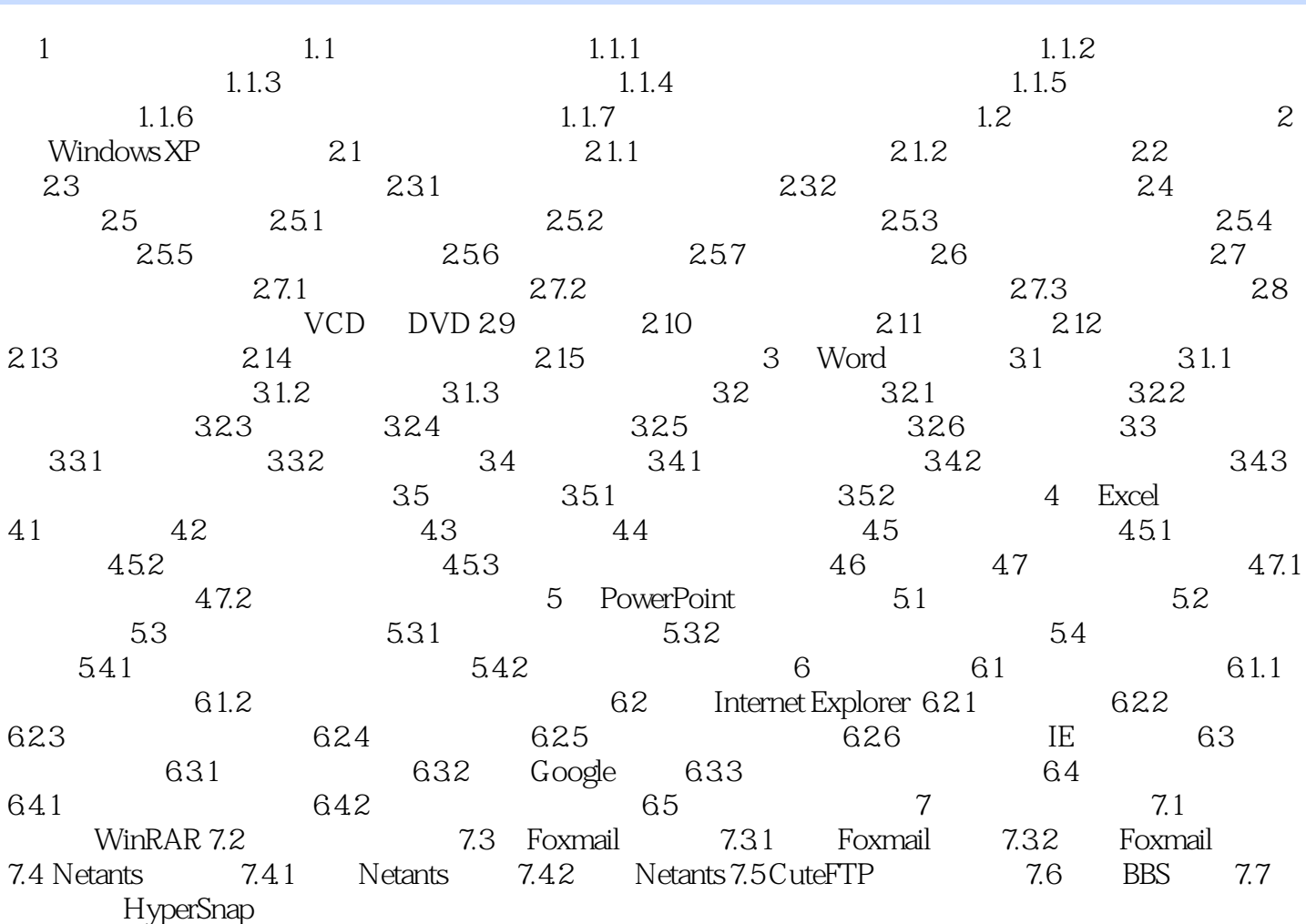

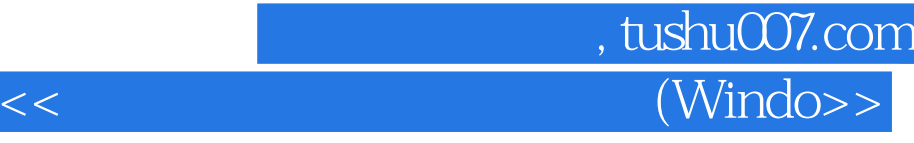

本站所提供下载的PDF图书仅提供预览和简介,请支持正版图书。

更多资源请访问:http://www.tushu007.com